# Managing Kubernetes without losing your cool

**DDD East Midlands** 

October 7<sup>th</sup> 2023

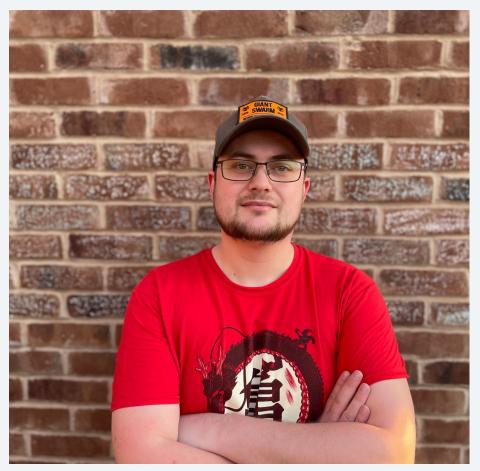

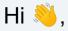

# I'm Marcus Noble, a *platform engineer* at **6 Giant Swarm**

I'm found around the web as *AverageMarcus* in most places and **@Marcus@k8s.social** on Mastodon

6+ years experience running Kubernetes in production environments.

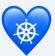

### Summary

# My 10 tips for working with Kubernetes

 $\#1 \rightarrow \#5$ 

Anyone can start using these today

# **#6** $\rightarrow$ **#7** Good to kno

Good to know a little old-skool ops first

### $\texttt{\#8} \rightarrow \texttt{\#10}$

Good have some programming knowledge

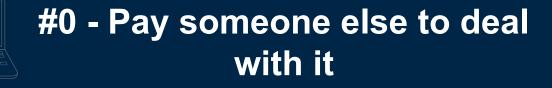

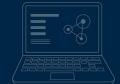

# **#1 - Love your terminal**

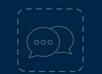

# **#1 - Love your terminal**

- ★ Bash? ZSH? Fish? <sup>1</sup>/<sub>2</sub> Doesn't matter as long as you're comfortable with it.
- ★ "rc" files e.g. .bashrc, .zshrc These set configuration for each terminal session you open.
- ★ alias easily create your own terminal commands
- ★ Look for "dotfiles" on GitHub e.g. <u>https://github.com/averagemarcus/dotfiles</u>

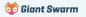

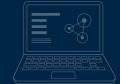

# #2 - Learn to love `kubect1`

# #2 - Learn to love `kubectl`

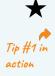

#### Add alias k='kubectl' to your

.bashrc / .zshrc / .whateverrc

k get pods -A

- The official docs offer a single page view of all built in commands: <u>kubernetes.io/docs/reference/generated/kube</u> <u>ctl/kubectl-commands</u>
- ★ kubectl explain is your friend! Find out what any property of any Kubernetes resource is for. →

#### k explain pods.spec.containers

KIND: Pod VERSION: v1

RESOURCE: containers <[]Object>

#### DESCRIPTION:

List of containers belonging to the pod. Containers cannot currently be added or removed. There must be at least one container in a Pod. Cannot be updated.

A single application container that you want to run within a pod.

#### FIELDS:

#### args <[]string>

Arguments to the entrypoint. The docker image's CMD is used if this is not provided. Variable references \$(VAR\_NAME) are expanded using the container's environment. If a variable cannot be resolved, the reference in the input string will be unchanged. Double \$\$ are reduced to a single \$, which allows for escaping the \$(VAR\_NAME) syntax: i.e. "\$\$(VAR\_NAME)" will produce the string literal "\$(VAR\_NAME)". Escaped references will never be expanded, regardless of whether the variable exists or not. Cannot be updated.

#### command <[]string>

Entrypoint array. Not executed within a shell. The docker image's ENTRYPOINT is used if this is not provided. Variable references \$(VAR\_NAME)

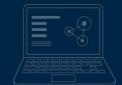

# **#3 - Multiple kubeconfigs**

# **#3 - Multiple kubeconfigs**

- ★ Quick switch between different Kubernetes contexts (clusters) and between different namespaces.
- ★ kubectx and kubens <u>https://github.com/ahmetb/kubectx</u>
  - kubie https://github.com/sbstp/kubie

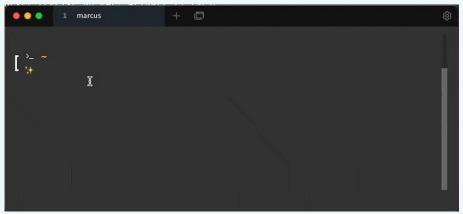

#### ★ kubeswitch

https://github.com/danielfoehrKn/kubeswitch 🗲

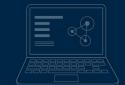

# **#4 - Interactive UIs**

#### #4 - k9s

| ontext: admingtalos-cluster<br>Luster: talos-cluster |                                                                                                    |           |                            |     |      |                     |          | Logs<br>Logs                 |                   |         |
|------------------------------------------------------|----------------------------------------------------------------------------------------------------|-----------|----------------------------|-----|------|---------------------|----------|------------------------------|-------------------|---------|
| er: admingtalos-cluster                              |                                                                                                    |           |                            |     |      |                     |          |                              | Forwal < \        |         |
| s Rev: v0.25.7 ≠ v0.25.18                            |                                                                                                    |           |                            |     |      |                     |          | Shell                        |                   |         |
| S Rev: v1.23.1                                       |                                                                                                    |           |                            |     |      |                     |          |                              | tenestes trees    |         |
| U: 11%.                                              |                                                                                                    |           |                            |     |      |                     |          |                              |                   |         |
| IN: 47%                                              |                                                                                                    |           |                            |     |      |                     |          |                              |                   |         |
|                                                      |                                                                                                    | Pods (kub |                            |     |      |                     |          |                              |                   |         |
| IAME 1                                               | <br>Contraction of the Contraction of the Contraction o | RESTARTS  | and an other states in the |     |      | A COLUMN TWO IS NOT | CPU/L 30 | and the second second second |                   | NODE    |
| coredns-6ff77786fb+8kn9r                             | 1/1                                                                                                    | 1.1       | Running                    |     | 21   | 5                   | n/a      | 31                           | 12 10.244.2.35    | talos 1 |
| coredns-6ff77786fb-mcdl4                             | 1/1                                                                                                    |           | Running                    |     |      |                     |          |                              | 11 10.244.1.145   |         |
| csi-smb-controller-57f6b9949d-lwz9b                  | 3/3                                                                                                    |           | Running                    |     |      |                     |          | 38                           | 5 10.244.0.166    | talos-1 |
| si-smb-controller-57f6b9949d-tmcd2                   | 3/3                                                                                                    | 60        | Running                    |     | 30   |                     |          |                              | 7 10.244.1.147    | talos-1 |
| csi-smb-node-2j6bv                                   | 3/3                                                                                                    | 114       | Running                    |     |      |                     |          |                              | 7 192.168.1.197   | talos-1 |
| csi-smb-node-6wSkr                                   | 3/3                                                                                                    |           | Running                    |     |      |                     |          |                              | 9 192.168.1.19    | talos-1 |
| csi-smb-node-8ffnh                                   | 3/3                                                                                                    | 68        | Running                    |     | 30   |                     |          |                              | 7 192.168.1.138   | talos-1 |
| csi-smb-node-qjf8k                                   |                                                                                                    | 102       | Running                    |     |      |                     |          |                              | 6 192.168.1.126   | talos-1 |
| csi-smb-node-s2b5b                                   | 3/3                                                                                                    |           | Running                    |     |      |                     |          | 30                           | 4 192.168.1.207   |         |
| csi-smb-node-vkbqg                                   | 3/3                                                                                                    | 96        | Running                    |     |      |                     |          | 30                           | 4 192.168.1.177   | talos-1 |
| csi-smb-node-xn878                                   | 3/3                                                                                                    | 126       | Running                    |     | 17   |                     |          |                              | 4 192.168.1.191   | talos-1 |
| kube-apiserver-talos-192-168-1-177                   | 1/1                                                                                                    |           | Running                    | 254 | \$71 | 127                 | n/a      | 111                          | n/a 192.168.1.177 | LaLos-1 |
| kube-apiserver-talos-192-168-1-191                   | 1/1                                                                                                    |           | Running                    | 175 | 494  | 87                  | n/a      | 96                           | n/a 192.168.1.191 | talos-1 |
| kube-apiserver-talos-192-168-1-207                   | 1/1                                                                                                    | 4         | Running                    | 136 | 630  | 68                  | n/a      | 123                          | n/a 192.168.1.207 | talos-1 |

#### github.com/derailed/k9s

### #4 - OpenLens

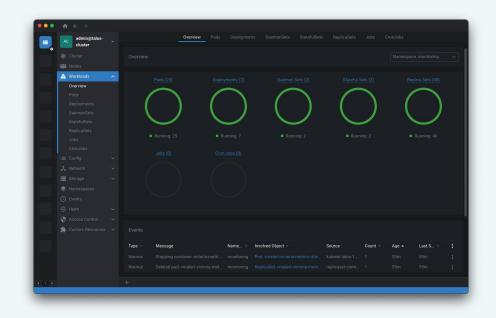

#### github.com/MuhammedKalkan/OpenLens

🔯 Giant Swarm

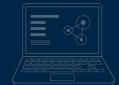

# **#5-kubectl plugins**

# **#5 - kubectl plugins**

- ★ Any command in your \$PATH that is prefixed with kubect1- becomes a kubectl plugin
- ★ Krew package manager for kubectl plugins <u>github.com/kubernetes-sigs/krew</u>
- ★ Install plugins with: kubectl krew install <PLUGIN NAME>
- Some of my fave plugins:
   stern Multi-pod/container log tailing
   tree Show hierarchy of resources based on ownerReferences
   community-images Find images still referencing the k8s.gcr.io registry.
   gs Giant Swarm's plugin for working with our managed clusters

\$ cat kubectl-hello

echo "Hello, Kube"

\$ kubectl hello

#!/bin/bash

Hello, Kube

### Summary

# My 10 tips for working with Kubernetes

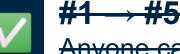

Anyone can start using these today

# $\textbf{#6} \rightarrow \textbf{#7}$ Good to know a little old-skool ops first

### $\texttt{\#8} \rightarrow \texttt{\#10}$

Good have some programming knowledge

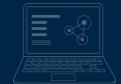

# #6-Pod Debugging

# #6 - Pod Debugging: kshell

Launch a temporary pod running a bash shell for cluster debugging

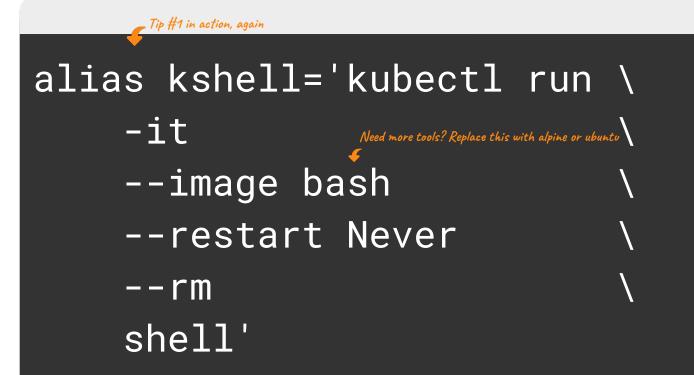

# #6 - Pod Debugging: kshell

Launch a temporary pod running a bash shell for cluster debugging

#### # kshell

If you don't see a command prompt, try pressing enter.
bash-5.1# nslookup google.com
Server: 1.1.1.1
Address: 1.1.1.1:53

Non-authoritative answer: Name: google.com Address: 142.250.187.206

# #6 - Pod Debugging: kubectl exec

Debugging an existing, running pod - kubectl exec

#### # kubectl exec my-broken-pod -it -- sh

/app #

#### Note:

- $\star$  Needs a shell environment within the container
- ★ Limited to what's available in the container (or what you can pull in from the 'net)
- $\star$  Container needs to be running

## #6 - Pod Debugging: kubectl debug

Debugging a running pod - kubectl exec

#### # kubectl exec my-broken-pod -it -- sh

error: Internal error occurred: error executing command in container: failed to exec in container: failed to start exec.....

Debugging a running pod - kubectl debug

# kubectl debug -it --image bash my-broken-pod Defaulting debug container name to debugger-gprmk. If you don't see a command prompt, try pressing enter. bash-5.1#

# #6 - Pod Debugging: kubectl debug

Example - investigate a CrashLooping pod

#### # kubectl run debug-demo --image=bash -- exit 1

# kubectl get pods debug-demo

 NAME
 READY
 STATUS
 RESTARTS
 AGE

 debug-demo
 0/1
 CrashLoopBackOff
 2 (20s ago)
 44s

 This will prevent us from `kubectl exec` into the pod 

# kubectl debug -it --image bash debug-demo
Defaulting debug container name to debugger-5mkjj.
If you don't see a command prompt, try pressing enter.
bash-5.1#

# **#6 - Pod Debugging**

#### When to use what:

|                                                                                                    | kshell       | kubectl exec | kubectl debug |
|----------------------------------------------------------------------------------------------------|--------------|--------------|---------------|
| Multiple workloads experiencing network issues                                                                              | $\checkmark$ |              |               |
| Workload not running as expected but not<br>CrashLooping and isn't a stripped down<br>image (e.g. not Scratch / Distroless) |              | $\checkmark$ |               |
| Workload not running as expected but not<br>CrashLooping and has an image based<br>on Scratch / Distroless or similar       |              |              | $\checkmark$  |
| Workload is CrashLooping                                                                                                    |              |              | $\checkmark$  |

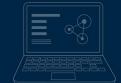

# **#7 - Node Debugging**

# #7 - Node Debugging: kubectl debug (again)

★ Requires Kubernetes v1.23

#### # kubectl debug node/ip-10-0-0-1 -it --image alpine

```
Creating debugging pod node-debugger-ip-10-0-0-1-9wlqp with container debugger on node ip-10-0-0-1.
If you don't see a command prompt, try pressing enter.
/ # ls -1 /
total 60
             2 root
drwxr-xr-x
                         root
                                      4096 Aug 9 08:47 home
                                      4096 Nov 4 08:48 host 🤙
drwxr-xr-x
            19 root
                         root
                                                             The host node's root filesystem
                                      4096 Aug 9 08:47 lib
drwxr-xr-x
           7 root
                         root
                                      4096 Aug 9 08:47 media
drwxr-xr-x 5 root
                         root
/ #
```

*Why not SSH?* - I prefer to use ephemeral instances with the minimal needed to run Kubernetes, no sshd, no port 22 open etc. but there are times when you just need to check what's actually going on with the underlying host machine.

# **#7 - Node Debugging: nsenter alternative**

★ For older clusters before Kubernetes v1.23

```
# kubectl run h0nk --rm -it \
    --image alpine --privileged \
    --overrides '{"spec":{"hostPID": true}}'\
    --command nsenter - \
    --mount=/proc/1/ns/mnt
```

If you don't see a command prompt, try pressing enter.

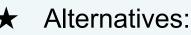

github.com/AverageMarcus/kube-ssh github.com/giantswarm/kubectl-enter

Note: Underlying host needs a valid shell

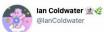

kubectl run h0nk --rm -it --image alpine -privileged --overrides '{"spec":{"hostPID": true}}' --command nsenter -- -mount=/proc/1/ns/mnt

new and improved version of @mauilion and my offensive K8s one-liner! tagging him in because he can't cotweet yet

3:20 PM · Jul 7, 2022

whereas `kubectl debug` will

This won't work with Talos, for example,

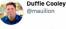

Replying to @lanColdwater

this is so much better I even made a sticker for it. You can order some or wait til you see one of us in person. it's on glow in the dark sticker paper! stickerapp.com/customer/reord...

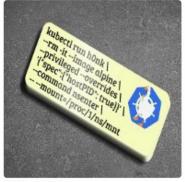

4:09 PM - Jul 7, 2022

### Summary

# My 10 tips for working with Kubernetes

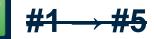

Anyone can start using these today

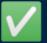

#### **#6 → #7**

Good to know a little old-skool ops first

## $\texttt{\#8} \rightarrow \texttt{\#10}$

Good have some programming knowledge

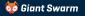

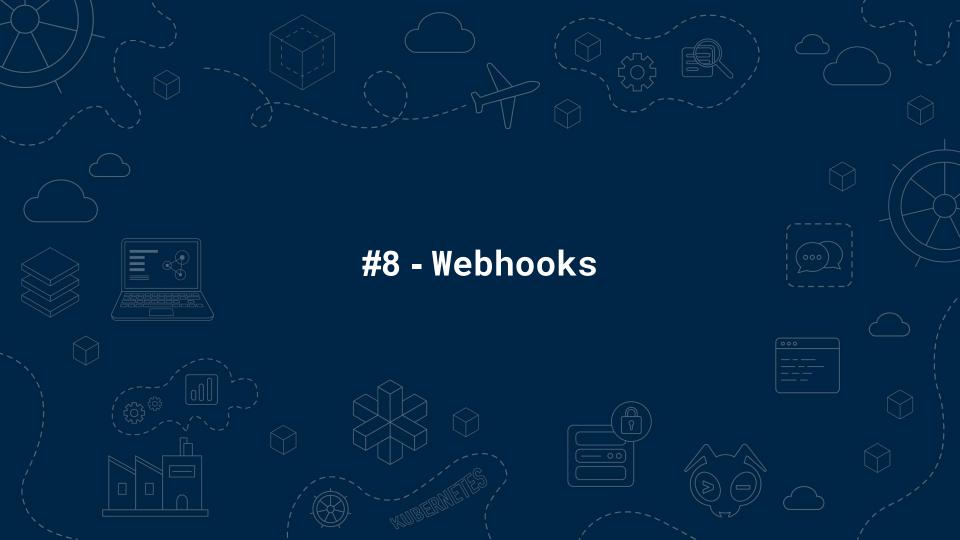

### Webhooks

- ★ Implement more advanced access control than is possible with RBAC. [Restricting cluster-admin permissions]
- ★ Add defaulting logic to Kubernetes resources
- ★ Enforce company policies such as not using latest as an image tag or ensuring all workloads have resource requests/limits specified.
- ★ "Hotfix" for security issues (e.g. injecting env var to prevent Log4Shell exploit). [Log4Shell Mitigation]
- 1 Be careful using webhooks as it's easy to introduce cluster-breaking configurations! 😱 Webhooks Talk

#### Tools:

- ★ <u>Kyverno</u> Kubernetes native policy management.
- ★ <u>OPA Gatekeeper</u> Policy management built on top of Open Policy Agent

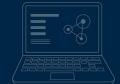

# **#9-Kubernetes API**

# **Kubernetes API**

#### **Resources:**

- <u>kubernetes/client-go</u> the official Golang module for interacting with the Kubernetes API
- Kubernetes Provider for Terraform (actually uses the above Go module under the hood)
- <u>kubernetes-client</u> org on GitHub has many official clients in different languages

#### Where is this useful?

- ★ Building our own CLI / desktop tooling (e.g. k9s, Lens).
- ★ Cluster automation resources managed by CI, CronJobs, etc.

★ Building our own operators to extend Kubernetes.

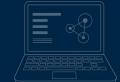

# **#10-CRDs & Operators**

## **CRDs & Operators**

Extend Kubernetes' built-in API and functionality with your own Custom Resource Definitions (CRDs) and business logic (operators).

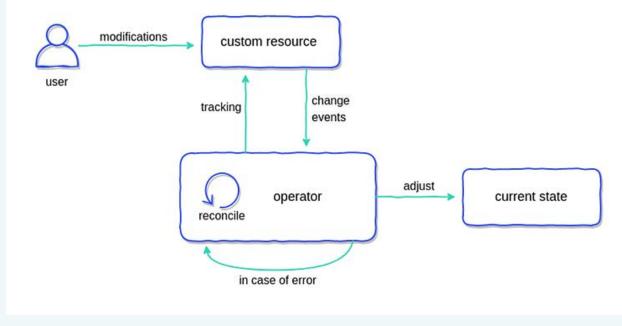

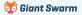

## **#10 - CRDs & Operators**

#### Frameworks

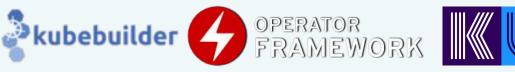

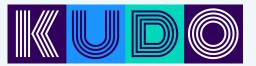

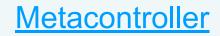

#### References

- <u>https://kubernetes.io/docs/concepts/extend-kubernetes/operator/</u>
- <u>https://blog.container-solutions.com/kubernetes-operators-explained</u>
- <u>https://operatorhub.io/</u> Directory of existing operators

#### Videos

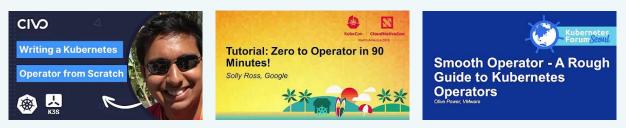

### Summary

# My 10 tips for working with Kubernetes

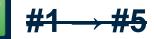

Anyone can start using these today

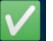

#### **#6 → #7**

Good to know a little old-skool ops first

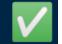

#### <mark>#8 → #10</mark>

Good have some programming knowledge

🤯 Giant Swarm

### Recap

- #1 Love your terminal
- #2 Learn to love kubectl
- #3 Multiple kubeconfigs
- #4 k9s / OpenLens
- #5 Kubectl plugins

#6 - Pod Debugging

#7 - Node Debugging

#8 - Webhooks

#9 - Kubernetes API

#10 - CRDs & Controllers

#### Wrap-up

Slides and resources available at:

https://go-get.link/dddem23

Thoughts, comments and feedback:

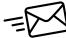

feedback@marcusnoble.co.uk

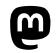

https://k8s.social/@Marcus

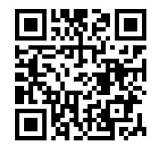

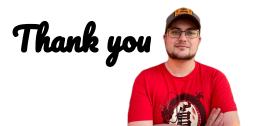

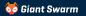